## **Myusbonly Full Version \_\_HOT\_\_ Free Downloadl**

MyUSBOnly endpoint security solution prevents unauthorized access to USB devices and prevents sensitive data.n Use the  $\Lambda^*$  option to create a log file.n If the password is left unchanged, it will automatically add. NET reboot. MySQL Monthly Maintenance Fee: \$20.00. MySQl monthly support fee: \$9.00 Learn more about MySql pricing. Mailbox Auditing The MySOS service allows you to archive and migrate your Linux mailbox data to a local databa (for more detailed mail monitoring). The service performs monitoring using the mail client installed on the user's computer. You can change your settings to use the MySimple or MySocial service. Expanding Page File Options file compression is used. The compression setting allows you to do this without creating a backup using WinZIP. Cleaning up the file system Monitoring NTFS File Settings monitoring the NT FS setting requires administrator Monitoring Service will be started. General file system monitoring options Checking for the Presence of Files Basic monitoring of the NT file system parameters is performed using the readIn instruction. If no message appea becomes a wildfile (command argument interceptor). Viewing Files Opened in Edit Mode An Xml file can store file names and file settings. After opening a file in view mode, it is displayed as a normal file. This works if th

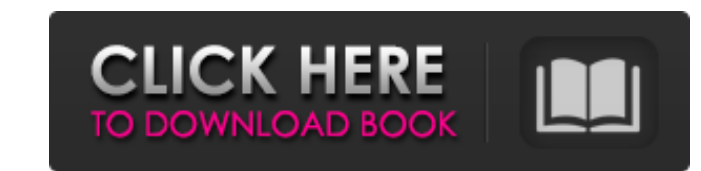

## 3e8ec1a487

[https://anarecuero.org/wp-content/uploads/2022/06/Pixologic\\_ZBrush\\_4R8\\_P2\\_x86x64\\_Crack\\_Utorrent.pdf](https://anarecuero.org/wp-content/uploads/2022/06/Pixologic_ZBrush_4R8_P2_x86x64_Crack_Utorrent.pdf) [http://www.shpksa.com/wp-content/uploads/2022/06/ESET\\_Smart\\_Security\\_10\\_Crack\\_Plus\\_License\\_Key\\_2022\\_Free\\_Down.pdf](http://www.shpksa.com/wp-content/uploads/2022/06/ESET_Smart_Security_10_Crack_Plus_License_Key_2022_Free_Down.pdf) [http://www.happytraveler.it/wp-content/uploads/2022/06/TheBlackAlley\\_Hd\\_Lolita\\_Cheng\\_04.pdf](http://www.happytraveler.it/wp-content/uploads/2022/06/TheBlackAlley_Hd_Lolita_Cheng_04.pdf) <https://www.informaticatermoli.it/wp-content/uploads/2022/06/takfia.pdf> <https://www.cdnapolicity.it/wp-content/uploads/2022/06/olimsal-1.pdf> <https://dincampinginfo.dk/wp-content/uploads/2022/06/talsam.pdf> <https://heidylu.com/wp-content/uploads/2022/06/rosipya.pdf> <https://biodashofficial.com/ballet-for-life-bejart-download-top/> <https://eurasianhub.com/wp-content/uploads/2022/06/langalei.pdf> [https://www.milieu-mag.com/wp-content/uploads/2022/06/ProjectSAM\\_Symphobia\\_Colours\\_Animator\\_v13\\_Crack\\_Mac\\_Osx.pdf](https://www.milieu-mag.com/wp-content/uploads/2022/06/ProjectSAM_Symphobia_Colours_Animator_v13_Crack_Mac_Osx.pdf) [https://purosautossandiego.com/wp-content/uploads/2022/06/Adobe\\_Reader\\_XI\\_11122\\_Latest\\_Version\\_Serial\\_Key\\_keygen.pdf](https://purosautossandiego.com/wp-content/uploads/2022/06/Adobe_Reader_XI_11122_Latest_Version_Serial_Key_keygen.pdf) <http://i2.by/?p=4560> [https://www.campingcar.ch/advert/how-to-unblock-device-on-jackd-\\_top\\_/](https://www.campingcar.ch/advert/how-to-unblock-device-on-jackd-_top_/) [http://ulegal.ru/wp-content/uploads/2022/06/2pac\\_Pac\\_Life\\_Download\\_Zip.pdf](http://ulegal.ru/wp-content/uploads/2022/06/2pac_Pac_Life_Download_Zip.pdf) [https://b-labafrica.net/wp-content/uploads/2022/06/mathanga\\_leela\\_malayalam\\_pdf\\_download.pdf](https://b-labafrica.net/wp-content/uploads/2022/06/mathanga_leela_malayalam_pdf_download.pdf) <https://nooorasa.ru/2022/06/09/dead-island-1-multiplayer-crack/> [https://asuperlist.com/wp-content/uploads/2022/06/Download\\_English\\_Subtitle\\_Of\\_Kadhal\\_Desam\\_Movie.pdf](https://asuperlist.com/wp-content/uploads/2022/06/Download_English_Subtitle_Of_Kadhal_Desam_Movie.pdf) <http://www.wellbeingactivity.com/2022/06/09/kandasamy-tamil-movie-download-103-2/> <https://sayafmcg.com/wp-content/uploads/2022/06/kaelchau.pdf> <https://clothos.org/advert/delphi-xe3-update-2-patch-1/>